# Qucs-0.0.19S: a new open-source circuit simulator and its application for hardware design

Mike Brinson

Centre for Communications Technology, London Metropolitan University, UK, e-mail: mbrin72043@yahoo.co.uk

Vadim Kuznetsov

Department of Electronic Engineering, Bauman Moscow State Technical University, Kaluga branch, Russia; e-mail: ra3xdh@gmail.com

<sup>2</sup> and control equipment hardware design tasks. This article intro-<sup>46</sup> which is distributed with mature GUI and modelling tools. 3 duces an extended version of the popular Qucs circuit simulator <sub>47</sub> Evaluation of GPL SPICE simulators, plus feedback from <sup>4</sup> called Qucs-0.0.19S. It is a simulation tool which supports <sup>4</sup> cancel Ques-0.0.155. It is a simulation tool winch supports  $\alpha$  Qucs users, suggested; (a) Qucs should support several SPICE incuit simulators, including Ngspice and Xyce. 6 The package includes a graphical user interface, component and 49 GPL kernels, (b) Qucs should not simple be a schematic <sup>7</sup> compact device modelling tools, a choice of simulation engine, <sup>50</sup> capture and simulation software package but must also offer 8 and advanced simulation data postprocessing facilities. It allows 51 advanced data processing features, and (c) provide a range 9 user to construct new component using XSPICE extension and  $\frac{1}{2}$  of compact device modelling facilities. Factor (a) is met by <sup>10</sup> construct new simulations using Nutmeg scripting. Qucs-0.0.19S <sup>11</sup> is targeted at academic and industrial applications. Software <sup>53</sup> the Ngspice [\[7\]](#page-4-6) and XYCE [\[8\]](#page-4-7) SPICE simulators. More-<sup>12</sup> implementation details and application cases are considered.

<sup>14</sup> circuit simulation, EDA

# 15 I. INTRODUCTION

17 terprise information technology. However, not all sectors have 60 eliminated, making Qucs-0.0.19S, a viable choice for research a fully developed software base. One example is electronic de-<sup>61</sup> and industrial circuit design [\[9\]](#page-4-8), [\[10\]](#page-4-9). sign automation (EDA) where General Public Licence (GPL) <sup>20</sup> eigen determinen (2211) where content 1 dend 210 circuit (et 2)  $\approx$  II. AN OVERVIEW OF QUCS-0.0.19S COMPONENT MODELS undergoing rapid development. The "Quite universal circuit <sup>63</sup> The Spice4qucs subsystem is designed for the simulation simulator" (Qucs) [\[1\]](#page-4-0), [\[2\]](#page-4-1) is one of a new breed of GPL circuit <sup>64</sup> of Qucs circuit schematics with Ngspice or Xyce launched simulators. Qucs was started by M. Margraf and S. Jahn in <sup>65</sup> as external simulation engines [\[11\]](#page-4-10). In general legacy Qucs 2001. The initial intention was that Qucs should be an RF <sup>66</sup> circuit doesn't require tweaking to simulate it with Qucs- circuit analysis package which offered features not found in <sup>67</sup> 0.0.19S. Qucs legacy passive components can be simulated SPICE. Recently a new team took over responsible for Qucs <sup>68</sup> with Qucs-0.0.19S. In addition Qucs-0.0.19S introduces a development.

 Linux, Windows © and MacOS © . It includes a simulation <sup>71</sup> Similar to passive components active device models have a kernel called Qucsator. Although Qucsator has acceptable <sup>72</sup> fixed list of named parameters [\[1\]](#page-4-0), [\[12\]](#page-4-11). Moreover, some of 31 performance it is not fully compatible with SPICE 2g6 or 3f5 73 these are SPICE incompatible. Qucs-0.0.19S allows users to [\[3\]](#page-4-2), [\[4\]](#page-4-3). Qucs has a unique netlist syntax and model format <sup>74</sup> construct SPICE device definitions from a name, a model spec-33 with SPICE support implemented via a software compatibility 75 ifier and a SPICE style "modelcard". These can be attached 34 layer. It does not allow direct access to manufacturers SPICE 76 to a schematic symbol and passed directly to a SPICE kernel. models and libraries. The compatibility layer also prohibits <sup>77</sup> Qucs-0.0.19S subcircuit and library components form part access to a number of SPICE built in models, simulation <sup>78</sup> of a file component subclass. These allow the construction of 37 types and the Nutmeg scripting language. A "Spice4qucs" 79 more complex components from pre-defined model primitives subsystem has been added to Qucs to form Qucs-0.0.19S <sup>80</sup> and manufactures models. Qucs-0.0.19S allows users access [\[5\]](#page-4-4), and hence overcome these limitations. Qucs-0.0.19S was  $\delta$ <sup>1</sup> to the following types of file component: presented during MOS-AK workshop at Graz, Austria [\[6\]](#page-4-5). Spice4qucs is not another SPICE simulation kernel but as

42 acts as an interface to a number of established GPL SPICE 84 43 engines. These have excellent performance, but usually lack 85 44 a graphical user interface (GUI) for schematic capture and 86

<sup>1</sup> *Abstract*—Circuit simulation is widely used in communication <sup>45</sup> external simulator launch control. The reverse is true for Qucs

*Index Terms*—Qucs, SPICE, Ngspice, Xyce, Nutmeg scripting, 55 Qucs GUI. Qucsator has excellent small signal AC and S- Open source software offers access and cost benefits to en-<sup>59</sup> based simulation to Qucs allows this limitation to be largely over, Spice4qucs is able to launch both simulators from the parameter simulation performance. But Qucsator time-domain simulation is not that stable. In particular, Qucsator cannot reliably simulate switching circuits. The addition of SPICE

<sup>28</sup> Qucs-0.0.19S is a freely available package with versions for <sup>70</sup> legacy semiconductor device models are SPICE incompatible. <sup>69</sup> group of passive component models with SPICE format. Qucs

> <sup>82</sup> 1) *Subcircuits*, for the construction of new components from predefined components. This form of subcircuit is identical to the original Qucs implementation [\[12\]](#page-4-11), except that each subcircuit is stored as a .SUBCKT netlist;

- <sup>87</sup> 2) *SPICE file* components, for attaching SPICE .SUBCKTs
- <sup>88</sup> to a circuit schematic. This component allows to pass <sup>89</sup> unmodified SPICE netlist directly to simulator. Netlist
- <sup>90</sup> is stored in a separate file;
- <sup>91</sup> 3) *Library components*, for the storage and recall of 92 previously defined component and device models.
- <sup>93</sup> Qucs/Qucs-0.0.19S libraries are encoded in text XML
- 
- <sup>94</sup> format. Library can store unmodified SPICE code.

# 95 III. THE OPERATION PRINCIPLES OF MULTI-SIMULATOR 96 SUPPORT IN QUCS-0.0.19S

97 Algorithm [1](#page-1-0) outlines the Qucs netlist building method. Qucsator does not use netlist sections [\[12\]](#page-4-11). A Qucs schematic is represented as a C++ class, consisting of a set of netlist pro- cessing methods. A single method scans a schematic file in one pass and outputs information describing located components.

Algorithm 1:

end end end

end

end of .control section

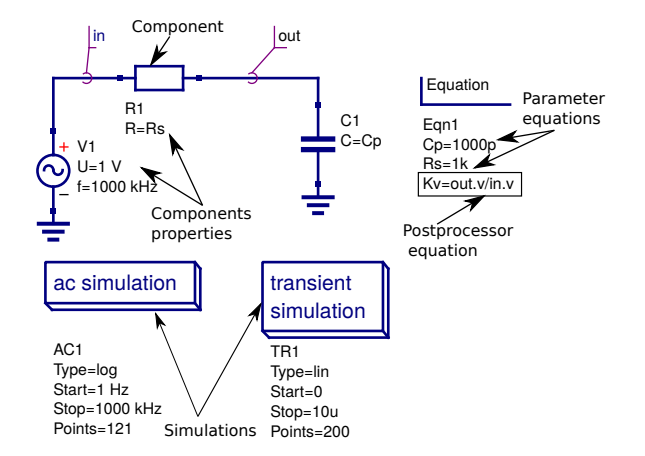

<span id="page-1-2"></span>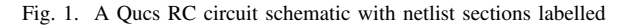

The Qucs netlist for the  $PC$  network is:

<span id="page-1-1"></span><span id="page-1-0"></span>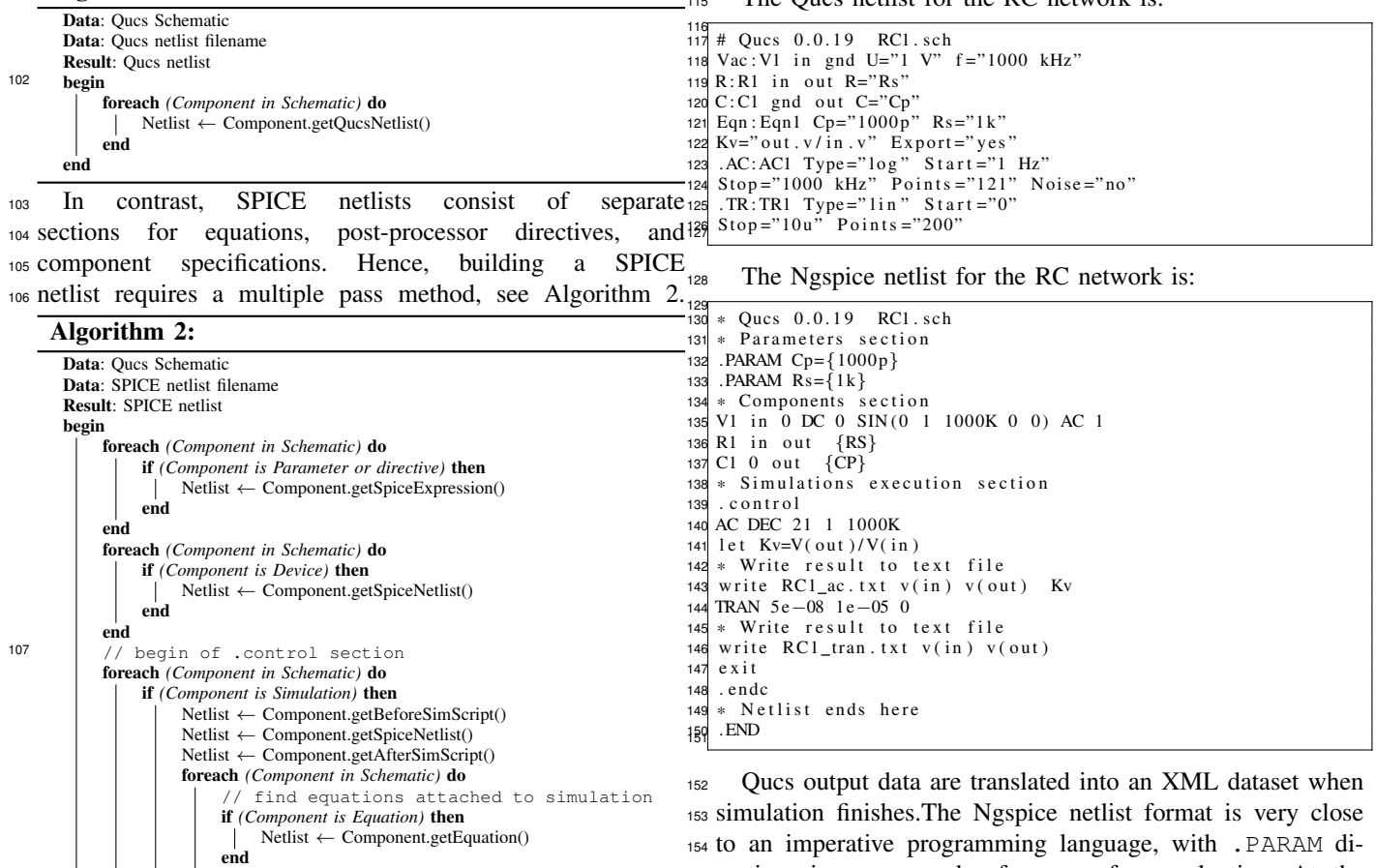

<sup>155</sup> rectives in proper order for error free evaluation. At the <sup>156</sup> end of a Ngspice netlist is a.control ... .endc group. <sup>157</sup> This group contains a Ngnutmeg post-processor script that

 A Qucs schematic consists of a group of components where <sup>159</sup> scanning, simulation and post-processor directives are placed every item has a properties list. For example, let's consider an <sup>160</sup> between the control words .control ... .endc. The 110 RC-network schematic (see Figure [1\)](#page-1-2). Qucs simulation iconsined control ... . endc group also supports Ngnutmeg file and equations are considered to be a special forms of compo-<sup>162</sup> write directives for storing simulation datasets. Ngspice nent. The Qucs netlist has declarative format. During scanning  $163$  datasets are written in the SPICE-3f5 raw-ASCII format which Qucsator automatically separates components, equations, and <sup>164</sup> in turn are converted and saved by Qucs-0.0.19S as part of a simulator directives. The order has no effect on the final result. <sup>165</sup> Qucs XML dataset.is executed after a netlist is scanned by Ngspice. During

<sup>166</sup> With Xyce multiple simulations are not supported. The <sup>167</sup> Xyce netlist has the following format:

| $\frac{168}{169}$           | $\ast$ Oucs 0.0.19 RC1.sch                                    |
|-----------------------------|---------------------------------------------------------------|
| 170 .PARAM $Cp = \{1000p\}$ |                                                               |
| 171 .PARAM $Rs = \{1k\}$    |                                                               |
|                             | 172 V1 in 0 DC 0 SIN(0 1 1000K 0 0) AC 1                      |
| 173 R1 in out $\{RS\}$      |                                                               |
| 174 C1 0 out ${CP}$         |                                                               |
|                             | $175$ . TRAN $5e-08$ $1e-05$ 0                                |
|                             | 176. PRINT tran format=raw file=RC1 tran.txt $v(in)$ $v(out)$ |
| 174<br>.END                 |                                                               |

 Spice4qucs operates at GUI level in distinct steps; netlist building followed by simulation and finally it uses a raw- ASCII output data parser to generate a Qucs XML dataset. All schematic symbols have an XML representation which is written to memory during schematic file loading.

<sup>184</sup> As the Xyce simulator does not include a data post-<sup>185</sup> processor the netlist building algorithm for Xyce is much <sup>186</sup> simpler, see Algorithm [3.](#page-2-0)

<sup>187</sup> The block diagram drawn in Figure [2](#page-2-1) illustrates the in-<sup>188</sup> teraction between schematic capture, simulation and data <sup>189</sup> visualization for all used simulation backends.

<sup>190</sup> A number of the SPICE simulation types generate Qucs <sup>191</sup> incompatible output datasets, implying that they require unique <sup>192</sup> custom parsers. The parsers implemented in the current ver-

<sup>193</sup> sion of Qucs-0.0.19S are for SPICE-3f5 raw-ASCII (AC, <sup>214</sup> to determine, apparent, active and reactive power, given by 194 DC, TRAN, and Parameter sweep simulation), Fourier sim-215  $S = |U \cdot \bar{I}|$ ,  $\hat{P} = \Re[U \cdot \bar{I}], Q = \Im[U \cdot \bar{I}]$ ., respectively. <sup>195</sup> ulation, noise simulation and HB simulation (XYCE only). <sup>216</sup> Similarly, real power can be calculated from transient data, <sup>196</sup> The Spice4qucs subsystem extracts output data from each<sup>217</sup> using  $P(t) = u(t) \cdot i(t)$ .

<sup>197</sup> simulation request and combines them into single Qucs XML <sup>198</sup> dataset ready for processing by the Qucs data visualization

<sup>199</sup> system.

<span id="page-2-0"></span>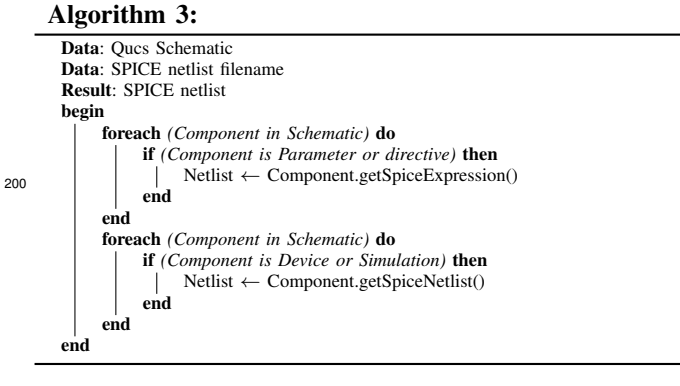

### <sup>201</sup> IV. QUCS-0.0.19S SIMULATIONS

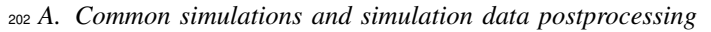

 The following simulation types are implemented .DC, .AC, .TRAN, .FOUR, .DISTO, .NOISE, and a new "Ngspice Cus- tom" form. XYCE backend supports single-tone and multitone Harmonic Balance simulation. Qucs allows to get access to these simulations from the GUI.

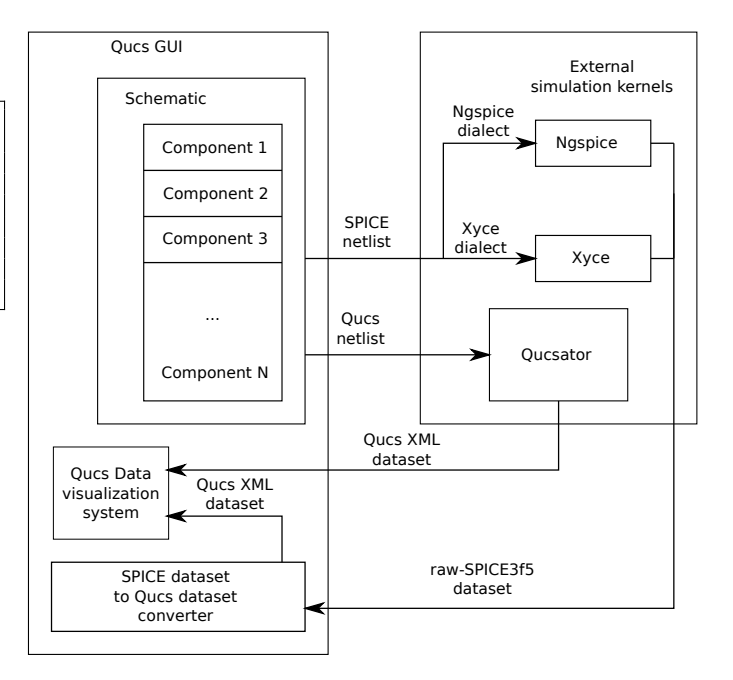

<span id="page-2-1"></span>Fig. 2. Spice4qucs subsystem dataflow block diagram

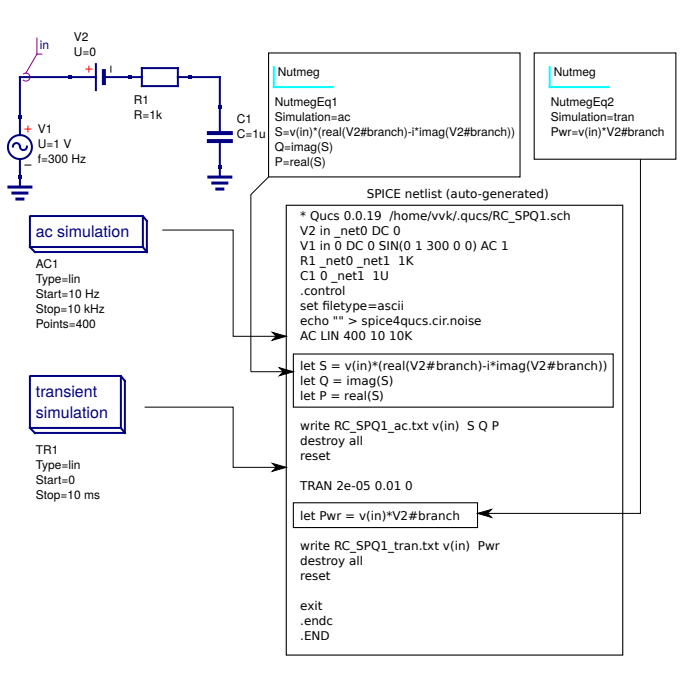

<span id="page-2-2"></span>Fig. 3. An example of Nutmeg post-processor equation usage

<sup>208</sup> The Qucs data post-processor has many SPICE incom-

<sup>209</sup> patible functions. A way to overcome this is to pass post-<sup>218</sup> *B. Ngnutmeg scripting*

 processor directives directly to Nutmeg via a new component <sup>219</sup> Qucs-0.0.19S has a powerful new feature, called "Ngspice  $_{211}$  called "Nutmeg equation". Illustrated in Figure [3](#page-2-2) is an RC $_{220}$  custom simulation", where a Nutmeg script is added to a Qucs network driven by an AC source. This demonstrates how <sup>221</sup> schematic, allowing SPICE statements and Ngnutmeg scripts .AC and .TRAN are defined and how "Nutmeg" can be used <sup>222</sup> to be passed directly to a SPICE netlist.

 It allows to get easy access to all Ngnutmeg functions from the GUI. It's able to construct nonstandard simulations using Ngnutmeg scripting (for example scattering matrix and SWR analysis, Monte-Carlo analysis).

 For example, Z-parameter analysis is not available for the most of SPICE-compatible simulators including proprietary ones. But it could be easily constructed with Qucs-S, Ngspice, and Nutmeg scripting. Figure [4](#page-3-0) illustrates this approach for a passive low-pass Butterworth LC-filter.

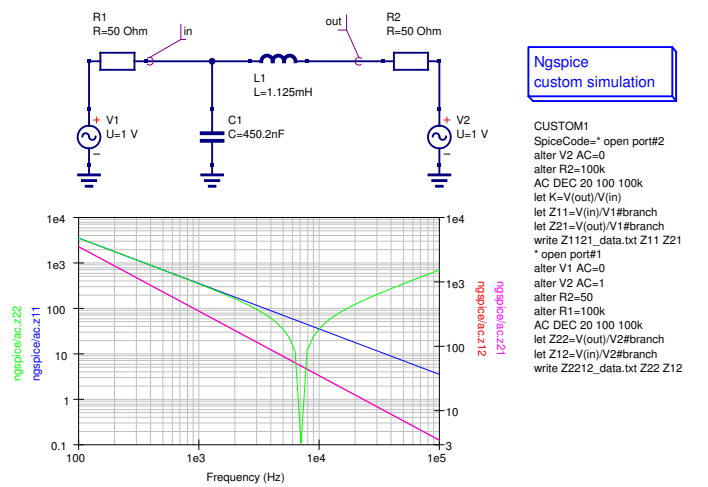

<span id="page-3-0"></span>Fig. 4. Z-parameter extraction with Nutmeg scripting

<sup>232</sup> Postprocessor directives are used to extract voltage and <sup>234</sup> desired Z-parameter value.

#### <sup>235</sup> V. XSPICE SUPPORT IN QUCS-S

 circuit design tasks. It is especially important for commu-<sup>265</sup> under construction now and it will not be considered further. nication equipment. XSPICE introduces a set of additional analog and mixed-signal models targeted on system-level design. Qucs-S with Ngspice backend supports a wide range of XSPICE blocks.

- <sup>243</sup> Qucs-S out-of-box: gain block, integrator, differentiators, <sup>244</sup> adder, multiplier.
- $245$  These blocks allows simulate not only analog circuits, but<sup>272</sup>  $246$  also to solve control theory tasks. For example, PI-controller<sup>273</sup> Qucs-S covers the following application areas: <sup>247</sup> step response analysis is shown in the Figure [5.](#page-3-1)

248 This simulation uses XSPICE blocks (analog gain, integra-<sup>275</sup> 249 tor, and adder) to define PI-controller elements and transient<sup>276</sup> <sup>250</sup> simulation to obtain step response.

- 251 It's able to construct a new XSPICE block using "XSPICE<sup>278</sup> <sup>252</sup> generic device" component (Figure [7\)](#page-4-12). It's sufficient to provide <sup>253</sup> port list and modelcard reference to create new device. It's <sup>254</sup> able to attach user symbol to a new device using standard <sup>255</sup> Qucs subcircuit technique [\[12\]](#page-4-11).
- 256 XSPICE allows to develop new devices using CodeModel<sup>283</sup> <sup>257</sup> technique [\[13\]](#page-4-13). User can compile a set of CodeModels in <sup>258</sup> a single dynamic-loadable binary library. Now it's available <sup>259</sup> inclusion of precompiled CodeModel libraries using special

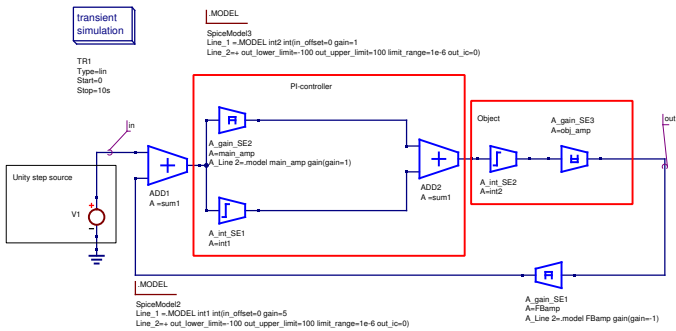

<span id="page-3-1"></span>Fig. 5. PI-controller analysis with XSPICE analog blocks

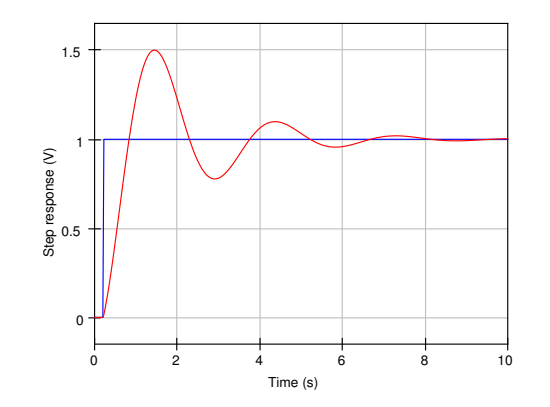

Fig. 6. Simulated step response of PI-controller

<sup>233</sup> current data form AC-simulation results and convert it into <sup>260</sup> circuit symbol (Figure [7\)](#page-4-12). It's sufficient to specify location of and convert it into <sup>260</sup> circuit symbol (Figure 7). It's sufficient to specify loca <sup>261</sup> binary library file. New models form this library could be used <sup>262</sup> using user-defined XSPICE block and general modelcard.

<sup>236</sup> XSPICE is SPICE-3f5 extension targeted on system-level <sup>264</sup> compile it automatically during netlist building. This feature is <sup>263</sup> Qucs-S will allow to attach CodeModels to schematic and

### VI. CONCLUSION

 $\frac{242}{242}$  The following XSPICE analog devices are presented in <sup>269</sup> features available with GPL circuit simulators. It can simulate Qucs-0.0.19S is the first step in the development of an open-<sup>268</sup> source circuit simulator that combines, and extends, the best <sup>270</sup> a wide range of different size circuits, including those designed <sup>271</sup> using manufacturer's device models.

Qucs-0.0.19S allows switching of simulation backends.

- <sup>274</sup> 1) Realistic analog circuit simulation in time domain with Ngspice backend. Full support of SPICE-3f5 standard allows to use wide range of component models provided <sup>277</sup> by vendors;
	- 2) RF-circuits analysis (S,Z,Y-parameters matrix) using Nutmeg scripting and Harmonic balance analysis with XYCE backend [\[14\]](#page-4-14). This application is not available for many other SPICE-compatible simulators;
	- 3) Control theory applications using XSPICE analog blocks;

## The main advantages of Oucs-0.0.19S are:

1) It's free and open-source. It allows users to easily modify sources and propose new features;

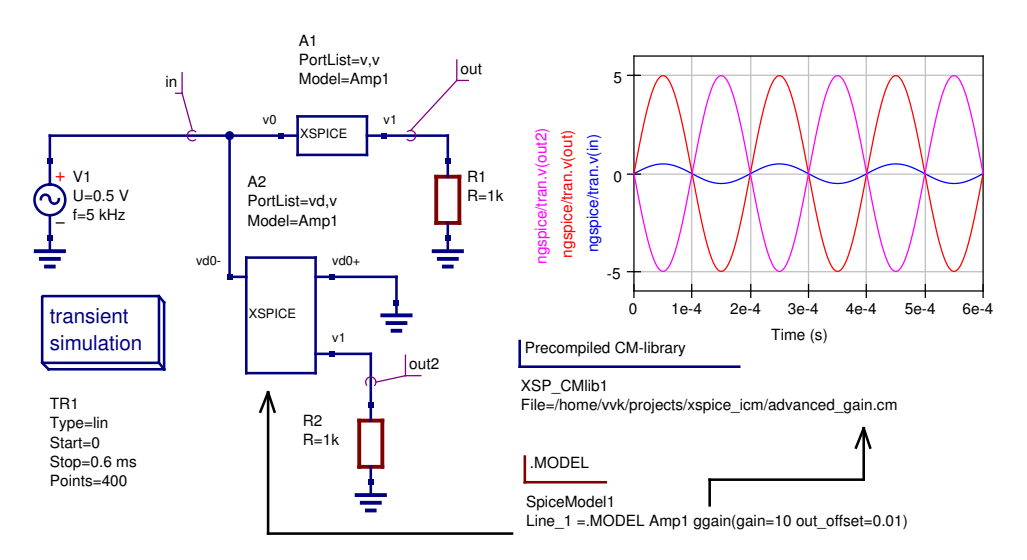

<span id="page-4-12"></span>Fig. 7. User-defined XSPICE device construction

- <sup>287</sup> 2) Switchable simulation backends allows user to select the <sup>288</sup> most suitable one for every simulation task;
- <sup>289</sup> 3) Advanced postprocessing with Nutmeg Equations;
- <sup>290</sup> 4) GUI allows to get access to unlimited features of Nut-
- $291$  meg scripting. It allows user to construct new simulation<sup>331</sup>  $292$  types (for example RF simulation types) without modi- $332$ <sup>293</sup> fication of Qucs and simulator backends sources;
- <sup>294</sup> 5) XSPICE allows system-level design. Also CodeModel  $295$  technique allows to construct new XSPICE devices  $\frac{300}{337}$ <sup>296</sup> without modification of simulator sources.

 Considering all above, we can conclude that Qucs-0.0.19 $S_{340}$  is not simple GUI for SPICE backends. It allows also ad- vanced features in simulation result postprocessing, circuit  $342$  [10] 300 parametrization, and user devices and simulation definition. 301 And Qucs-0.0.19S could be recommended for communication<sup>345 [11]</sup> and control equipment equipment hardware design tasks.

#### <sup>303</sup> REFERENCES

- <span id="page-4-0"></span>304 [1] M. E. Brinson and S. Jahn, "Qucs: A GPL software package for circuit<sup>352</sup>
- 305 simulation, compact device modelling and circuit macromodelling 353 <sup>306</sup> from DC to RF and beyond," *International Journal of Numerical* <sup>307</sup> *Modelling (IJNM): Electronic Networks, Devices and Fields*, vol. 22, <sup>308</sup> no. 4, pp. 297 – 319, September 2008. [Online]. Available:
- <sup>309</sup> <http://www3.interscience.wiley.com/journal/121397825/abstract>
- <span id="page-4-1"></span><sup>310</sup> [2] W. Grabinski, M. Brinson, P. Nenzi, F. Lannutti, N. Makris, <sup>311</sup> A. Antonopoulos, and M. Bucher, "Open-source circuit simulation <sup>312</sup> tools for RF compact semiconductor device modelling," *International* <sup>313</sup> *Journal of Numerical Modelling: Electronic Networks, Devices and* <sup>314</sup> *Fields*, vol. 27, no. 5-6, pp. 761–779, 2014. [Online]. Available:
- <span id="page-4-2"></span><sup>315</sup> <http://dx.doi.org/10.1002/jnm.1973> <sup>316</sup> [3] A. Newton, D. O. Pederson, and A. Sangiovanni-Vincentelli, *SPICE*
- <sup>317</sup> *Version 2g User's Guide*. Department of Electrical Engineering and <sup>318</sup> Computer Sciences, University of California, 1981.
- <span id="page-4-3"></span><sup>319</sup> [4] B. Johnson, T. Quarles, A. R. Newton, D. O. Pederson, and <sup>320</sup> A. Sangiovanni-Vincentelli, *SPICE3 Version 3f User's Manual*. De-<sup>321</sup> partment of Electrical Engineering and Computer Sciences, University <sup>322</sup> of California, 1992.
- <span id="page-4-4"></span><sup>323</sup> [5] V. Kuznetsov. Unofficial build with spice4qucs features enabled. <sup>324</sup> Release candidate 3. Qucs project team. [Online]. Available: [https:](https://github.com/ra3xdh/qucs/releases/tag/0.0.19S-rc3) <sup>325</sup> [//github.com/ra3xdh/qucs/releases/tag/0.0.19S-rc3](https://github.com/ra3xdh/qucs/releases/tag/0.0.19S-rc3)
- <span id="page-4-5"></span>[6] M. Brinson, R. Crozier, V. Kuznetsov, C. Novak, B. Roucaries, <sup>327</sup> F. Schreuder, and G. B. Torri. Qucs: An introduction to the new <sup>328</sup> simulation and compact device modelling features implemented in <sup>329</sup> release 0.0.19/0.0.19Src2 of the popular GPL circuit simulator. MOSAK Workshop, Graz. [Online]. Available: [http://www.mos-ak.org/graz](http://www.mos-ak.org/graz_2015/presentations/T_5_Brinson_MOS-AK_Graz_2015 .pdf)\_ <sup>331</sup> [2015/presentations/T](http://www.mos-ak.org/graz_2015/presentations/T_5_Brinson_MOS-AK_Graz_2015 .pdf) 5 Brinson MOS-AK Graz 2015.pdf
- <span id="page-4-7"></span><span id="page-4-6"></span>[7] Ngspice: mixed-level/mixed-signal circuit simulator based on Berkeley's Spice3f5. Ngspice project team. [accessed August 2015]. [Online]. <sup>334</sup> Available:<https://www.ngspice.org/>
	- [8] Xyce Parallel electronic simulator: version 6.2. Sandia National Laboratories. [accessed August 2015]. [Online]. Available: [https:](https://xyce.sandia.gov/) <sup>337</sup> [//xyce.sandia.gov/](https://xyce.sandia.gov/)
- <span id="page-4-8"></span><sup>338</sup> [9] A. Zonca, B. Roucaries, B. Williams, I. Rubin, O. D'Arcangelo, P. Mein-<sup>339</sup> hold, P. Lubin, C. Franceschet, S. Jahn, A. Mennella, and M. Bersanelli, "Modeling the frequency response of microwave radiometers with <sup>341</sup> QUCS," *Journal Of Instrumentation*, no. 5(12):T12001, November 2010.
	- V. Kuznetsov and L. Kechiev, "Charged Board Model ESD Simulation <sup>343</sup> for PCB Mounted MOS Transistors," *Electromagnetic Compatibility,* <sup>344</sup> *IEEE Transactions on*, vol. 57, no. 5, pp. 947–954, 2015.
- <span id="page-4-10"></span><span id="page-4-9"></span>M. Brinson and V. Kuznetsov. Spice4qucs-help documentation. User Manual and Reference Material. [Online]. Available: [https:](https://qucs-help.readthedocs.org/en/spice4qucs) <sup>347</sup> [//qucs-help.readthedocs.org/en/spice4qucs](https://qucs-help.readthedocs.org/en/spice4qucs)
- <span id="page-4-14"></span><span id="page-4-13"></span><span id="page-4-11"></span><sup>348</sup> [12] S. Jahn, M. Margraf, V. Habchi, and R. Jacob, *Qucs. Technical papers.* <sup>349</sup> [Online]. Available: [http://qucs.sourceforge.net/docs/technical/technical.](http://qucs.sourceforge.net/docs/technical/technical.pdf) 350 [pdf](http://qucs.sourceforge.net/docs/technical/technical.pdf)<br>351 [13] F. C
	- F. Cox III, W. Kuhn, J. Murray, and S. Tynor, "Code-level modeling in <sup>352</sup> xspice," in *Circuits and Systems, 1992. ISCAS '92. Proceedings., 1992* <sup>353</sup> *IEEE International Symposium on*, vol. 2, May 1992, pp. 871–874 vol.2. M. Brinson and V. Kuznetsov, "Qucs equation-defined and Verilog-A RF <sup>355</sup> device models for harmonic balance circuit simulation," in *Mixed Design* <sup>356</sup> *of Integrated Circuits Systems (MIXDES), 2015 22nd International* <sup>357</sup> *Conference*, June 2015, pp. 192–197.